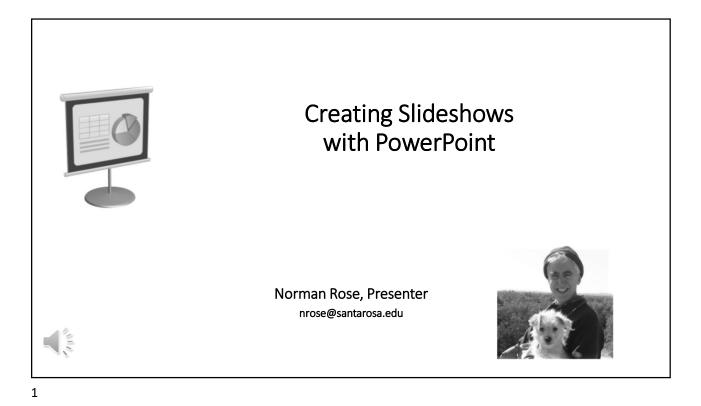

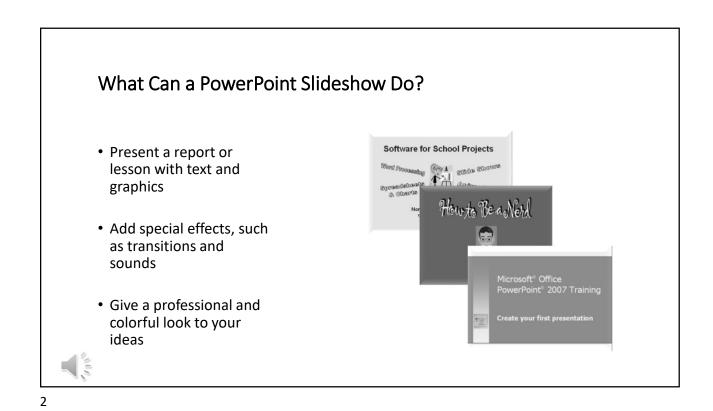

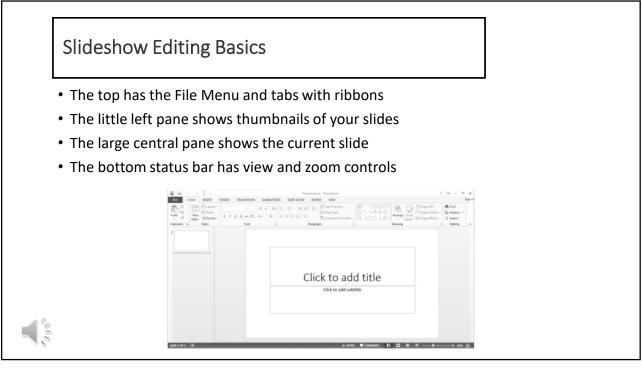

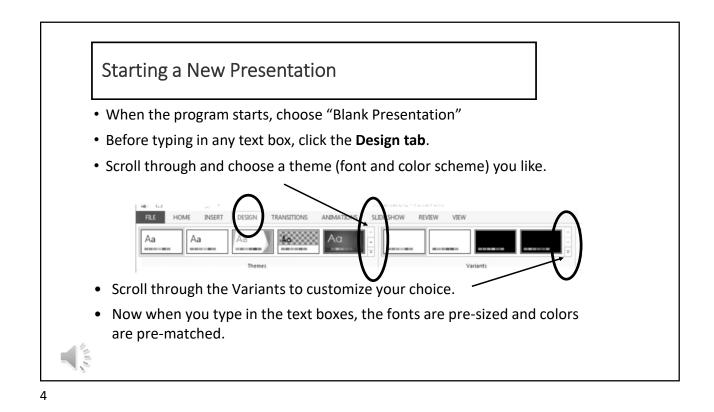

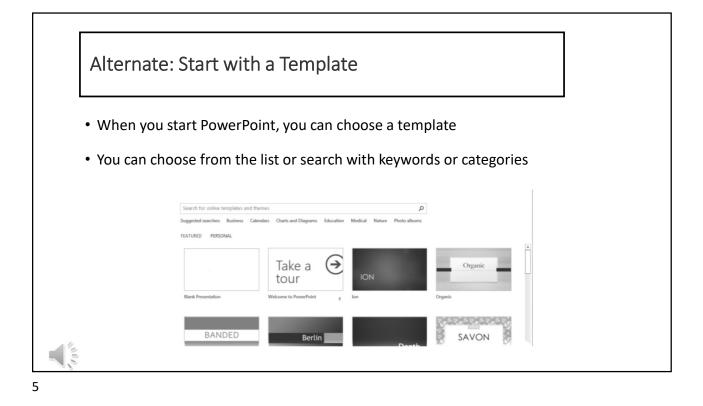

Typing in a Title & Subtitle
No matter which design theme you choose, there will be a textbox to type in your presentation title on the first slide
In another smaller textbox on Slide #1, you can type a subtitle or your name and credentials
In another smaller textbox on Slide #1, you can type a subtitle or your name and credentials

6

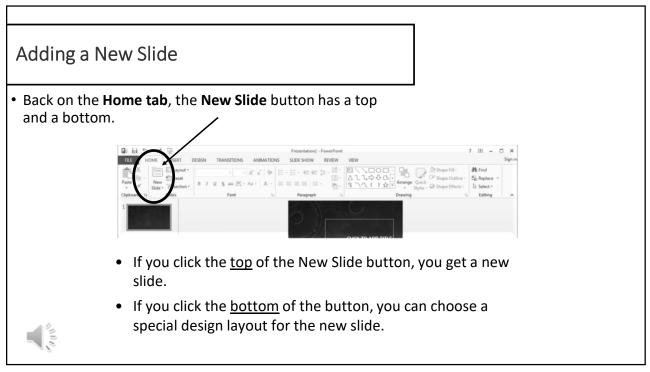

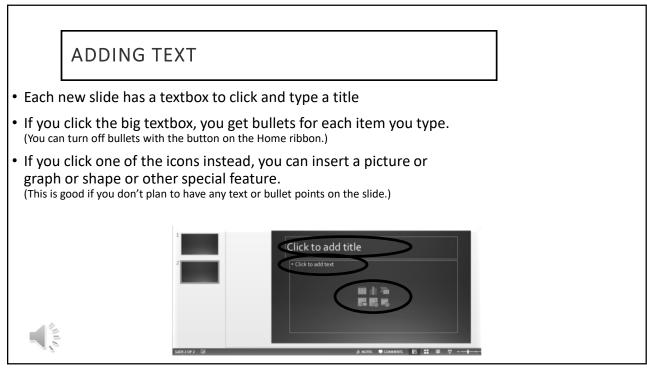

8

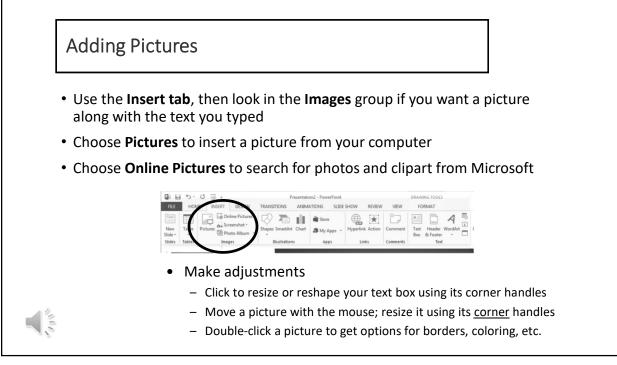

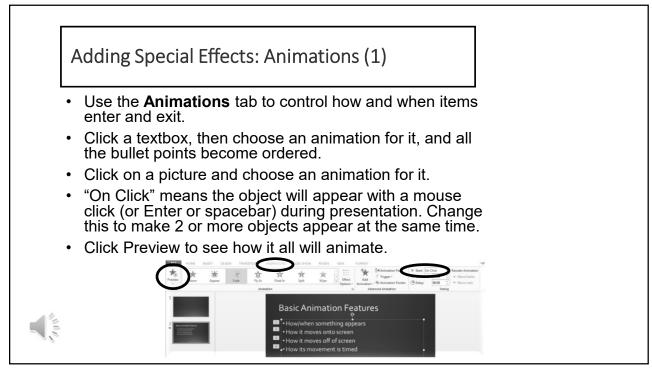

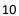

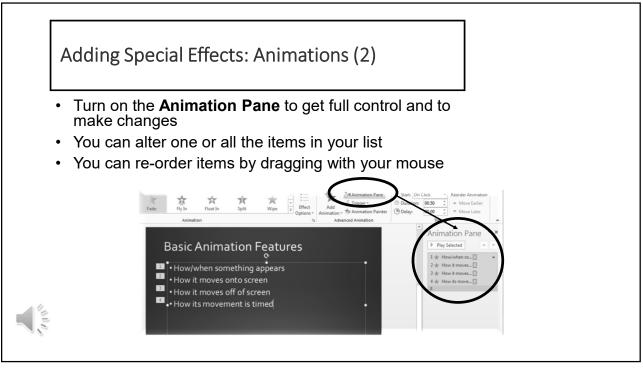

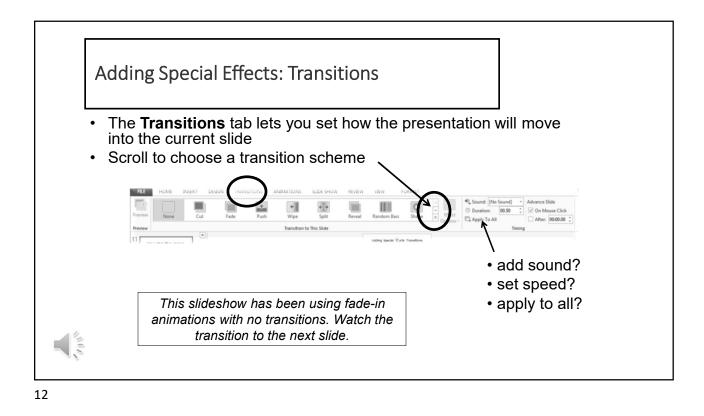

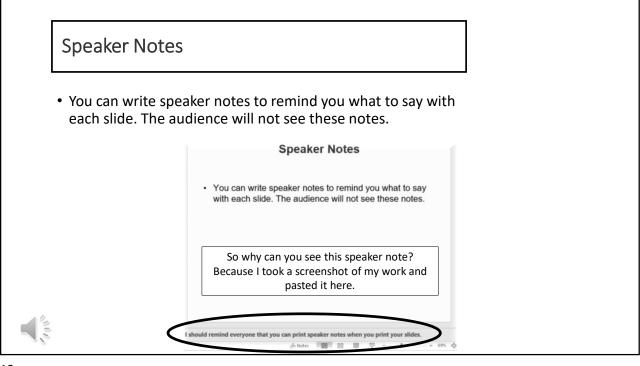

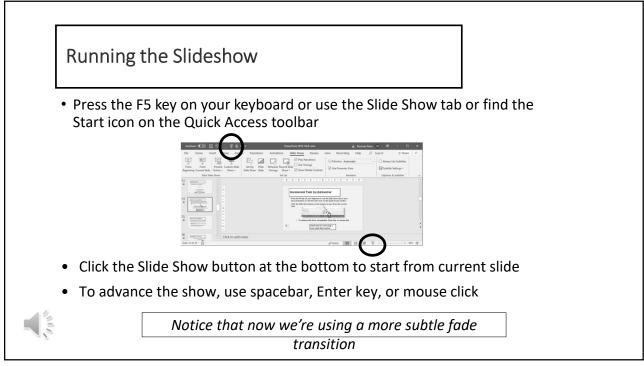

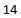

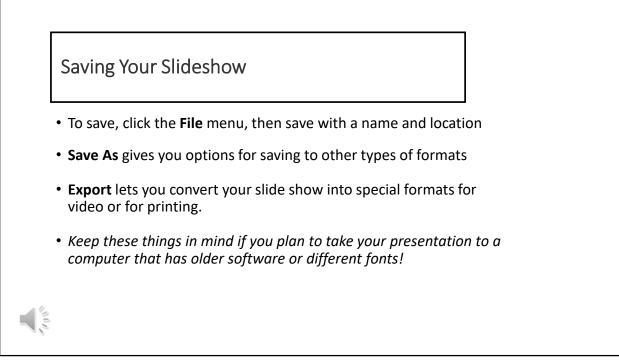

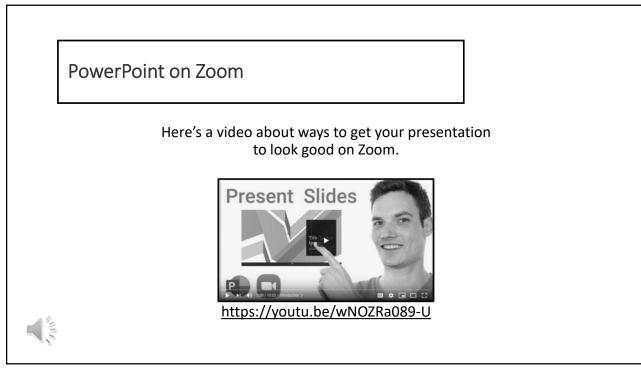

16

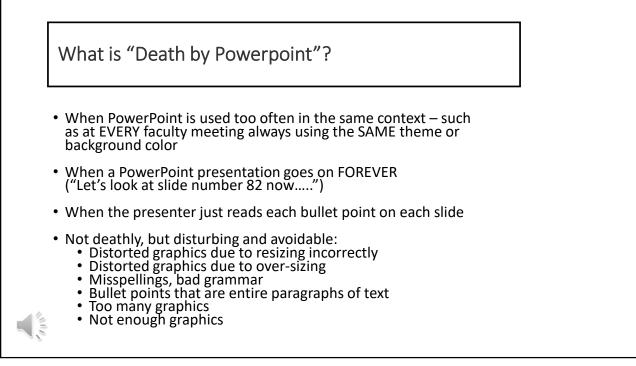

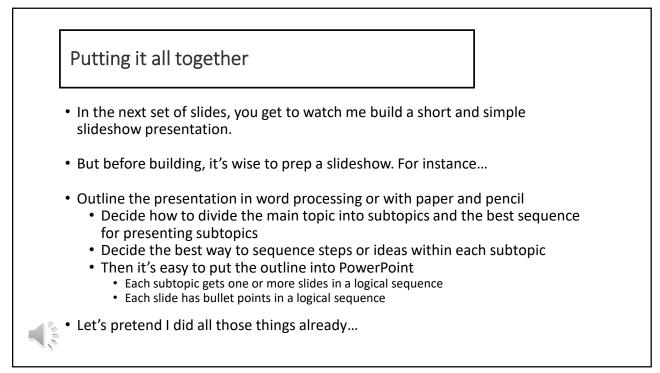

18

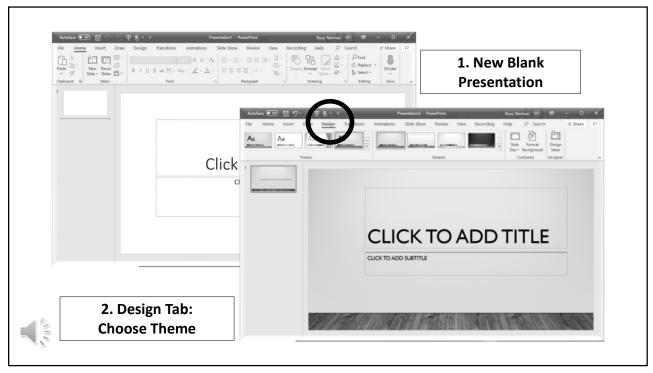

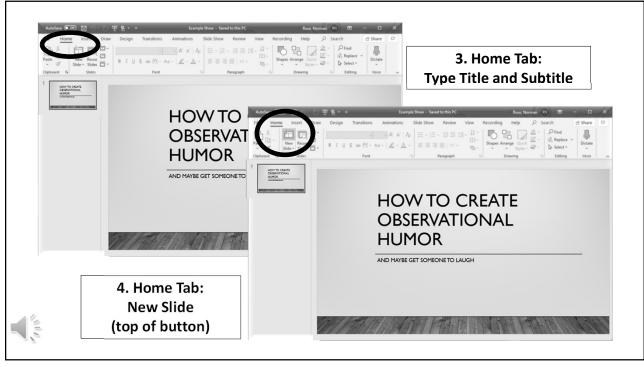

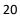

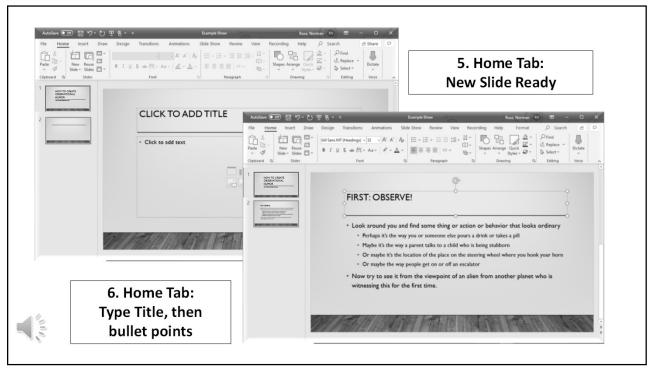

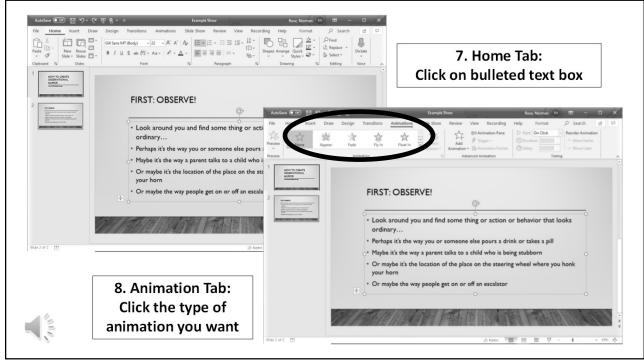

22

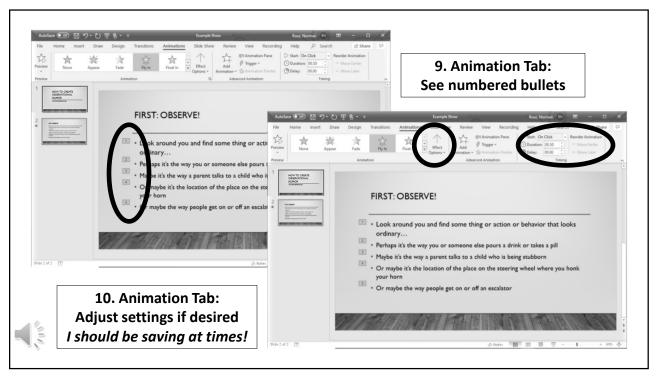

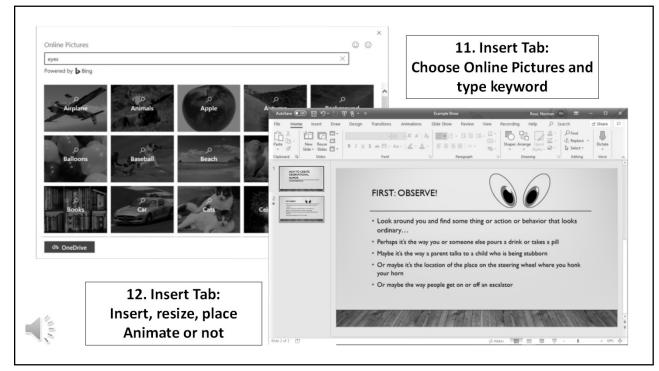

24

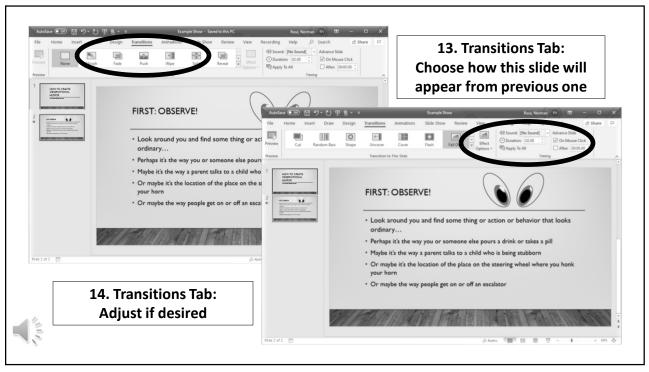

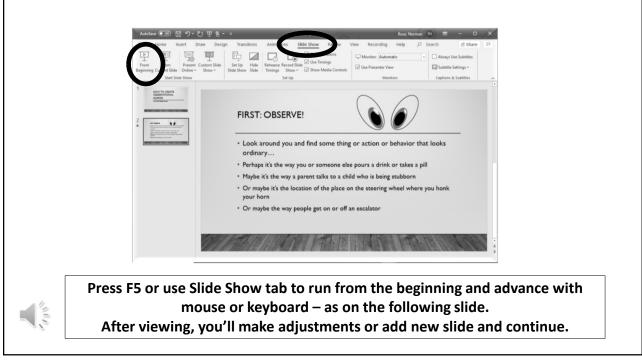

26

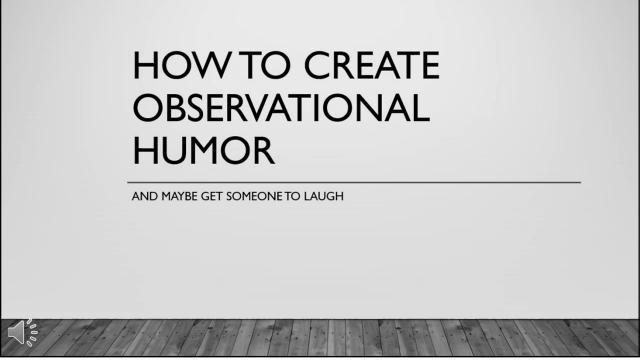

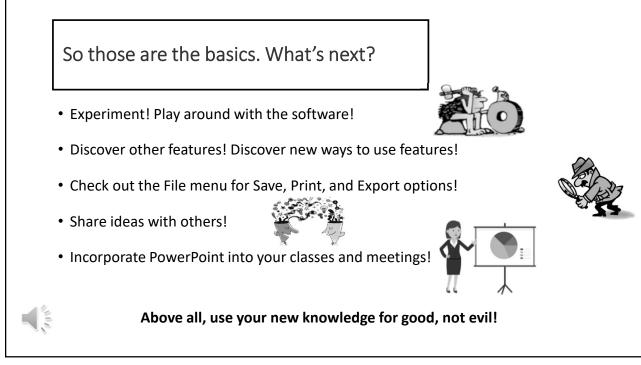

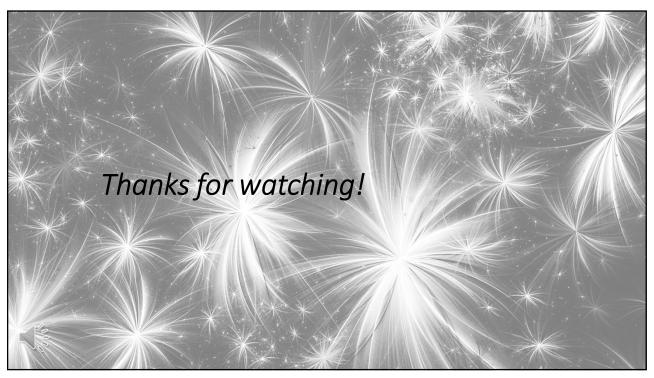